# **METADATA AND NUMERICAL DATA CAPTURE:** HENRY'S LAW CONSTANTS as f(*T*) (2 – Components)

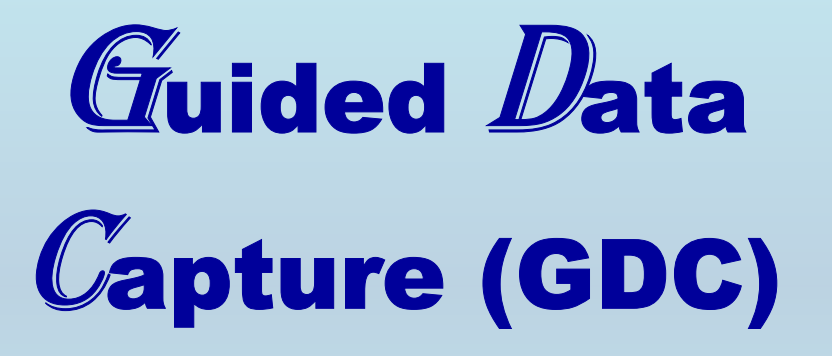

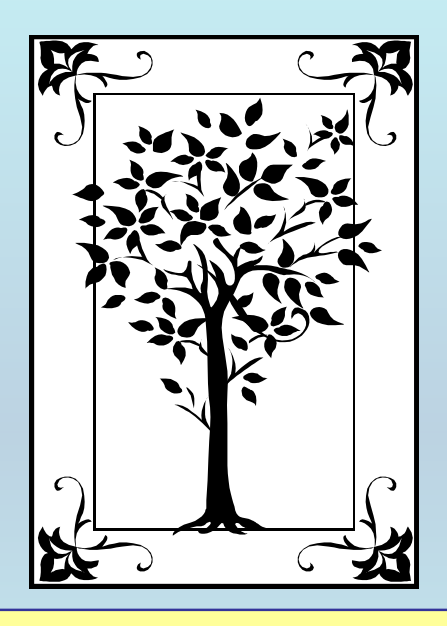

**This tutorial describes METADATA AND NUMERICAL DATA CAPTURE:** for 2-components HENRY'S LAW CONSTANTS as f(*T*) **with the Guided Data Capture (GDC) software.** 

## NOTE:

**The tutorials proceed sequentially to ease the descriptions. It is not necessary to enter** *all* **compounds before entering** *all* **samples, etc.**

**Compounds, samples, properties, etc., can be added or modified at any time.** 

**However, the hierarchy must be maintained (i.e., a property cannot be entered, if there is no associated sample or compound.)**

#### The experimental data used in this example is from:

1140

J. Chem. Eng. Data 2002, 47, 1140-1144

#### Henry's Law Constant Measurements of CHClF<sub>2</sub>, CH<sub>2</sub>F<sub>2</sub>, C<sub>2</sub>HF<sub>5</sub>,  $CH<sub>2</sub>FCF<sub>3</sub>$ , and  $CH<sub>3</sub>CHF<sub>2</sub>$  in Ethanol and Methanol with Headspace **Gas Chromatography**

#### Ryo Kato and Hideo Nishiumi\*

Chemical Engineering Laboratory, Department of Materials Chemistry, Hosei University, Koganei, Tokyo, Japan 184-8584

Henry's law constants of hydrofluorocarbons in alcohols were measured with headspace gas chromatography. Isothermal vapor-liquid equilibria for 10 fluorocarbon  $+$  alcohol systems ranging from 303 to 323 K were also measured. The experimental data of chlorodifluoromethane (CHClF<sub>2</sub>, HCFC22), difluoromethane (CH<sub>2</sub>F<sub>2</sub>, HFC32), pentafluoroethane (C<sub>2</sub>HF<sub>5</sub>, HFC125), 1.1.1.2-tetrafluoroethane (CH<sub>2</sub>- $FCF_3$ , HFC134a), and 1.1-difluoroethane (CH<sub>3</sub>CHF<sub>2</sub>, HFC152a) in either methanol or ethanol were correlated as a function of temperature with the Valentiner equation.

### HENRY'S LAW CONSTANT f(*T*)

#### **(2 ñ Components)**

### Chlorodifluoromethane in Methanol

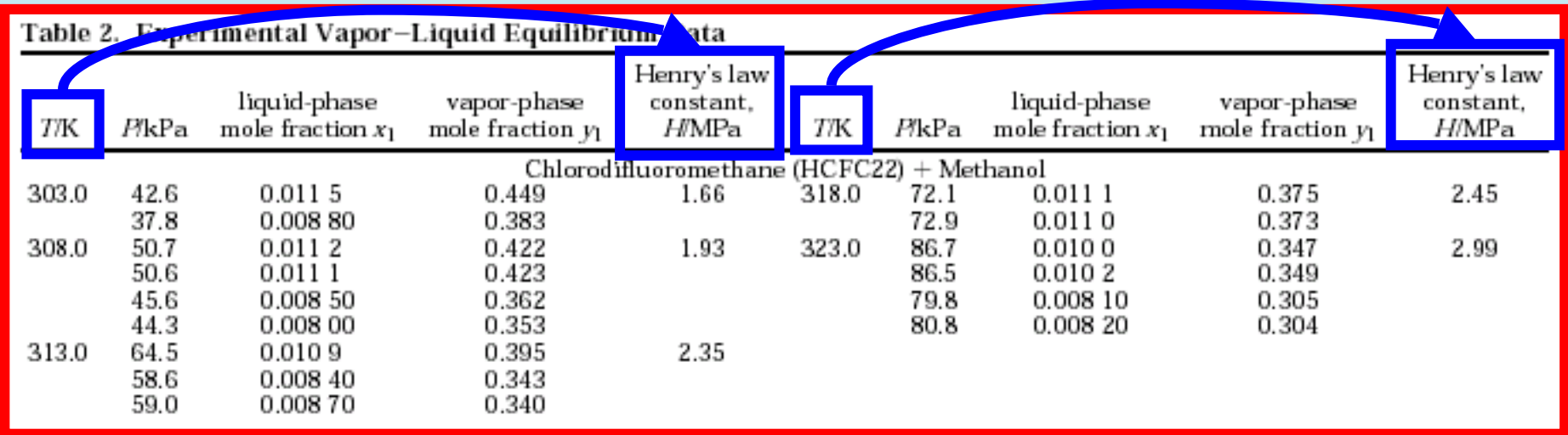

**This data set is considered here.**

## **Experimental Method Info:**

**Method: Headspace Gas Chromatography**

#### **Uncertainties:**

The Henry's law constants listed in Table 2 have estimated uncertainties of 4%.

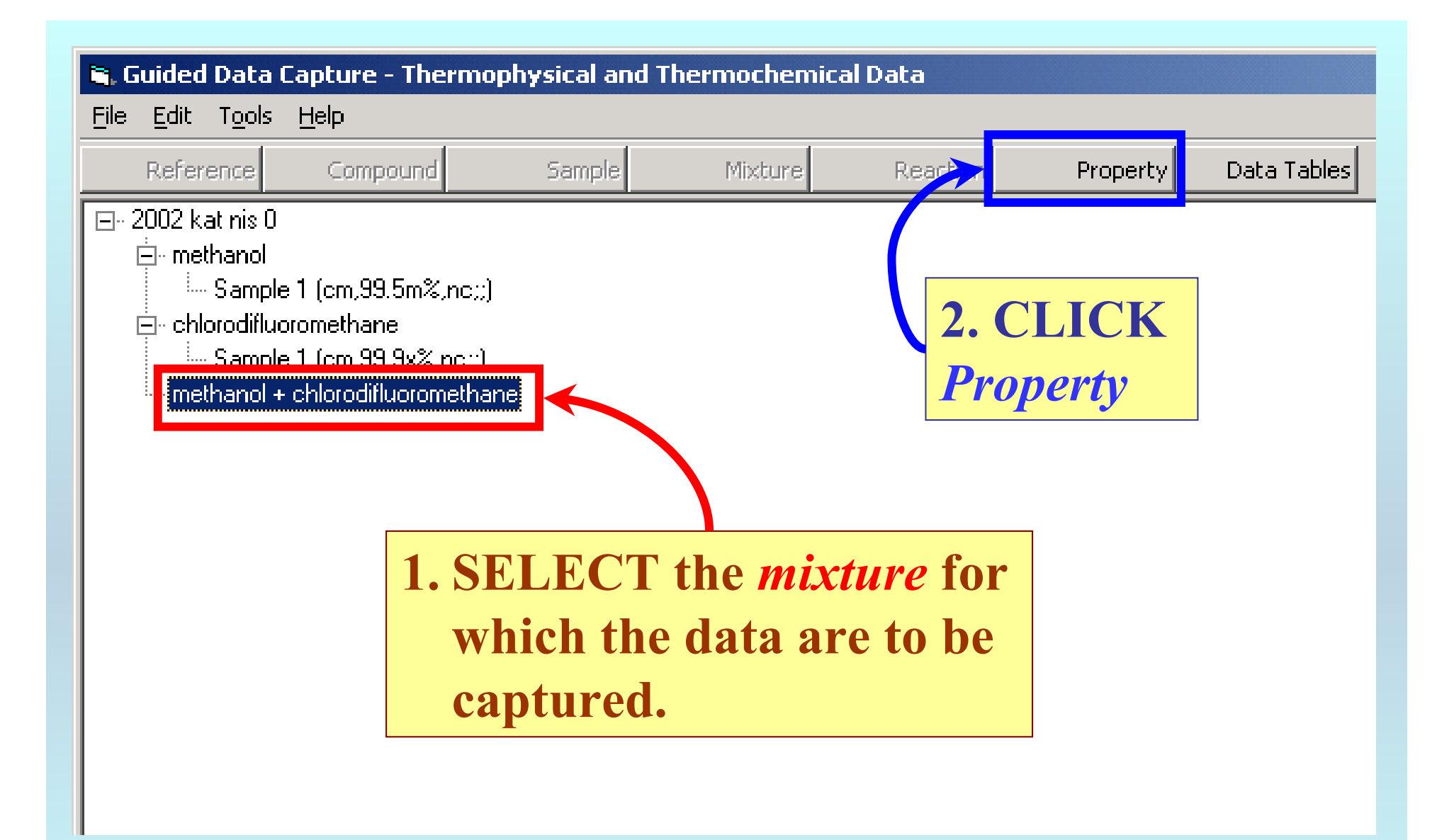

NOTE: **The** bibliographic information**,** compound identities**,**  sample descriptions**, and** mixture **were entered previously. (There are separate tutorials, which describe capture of this information, if needed.)**

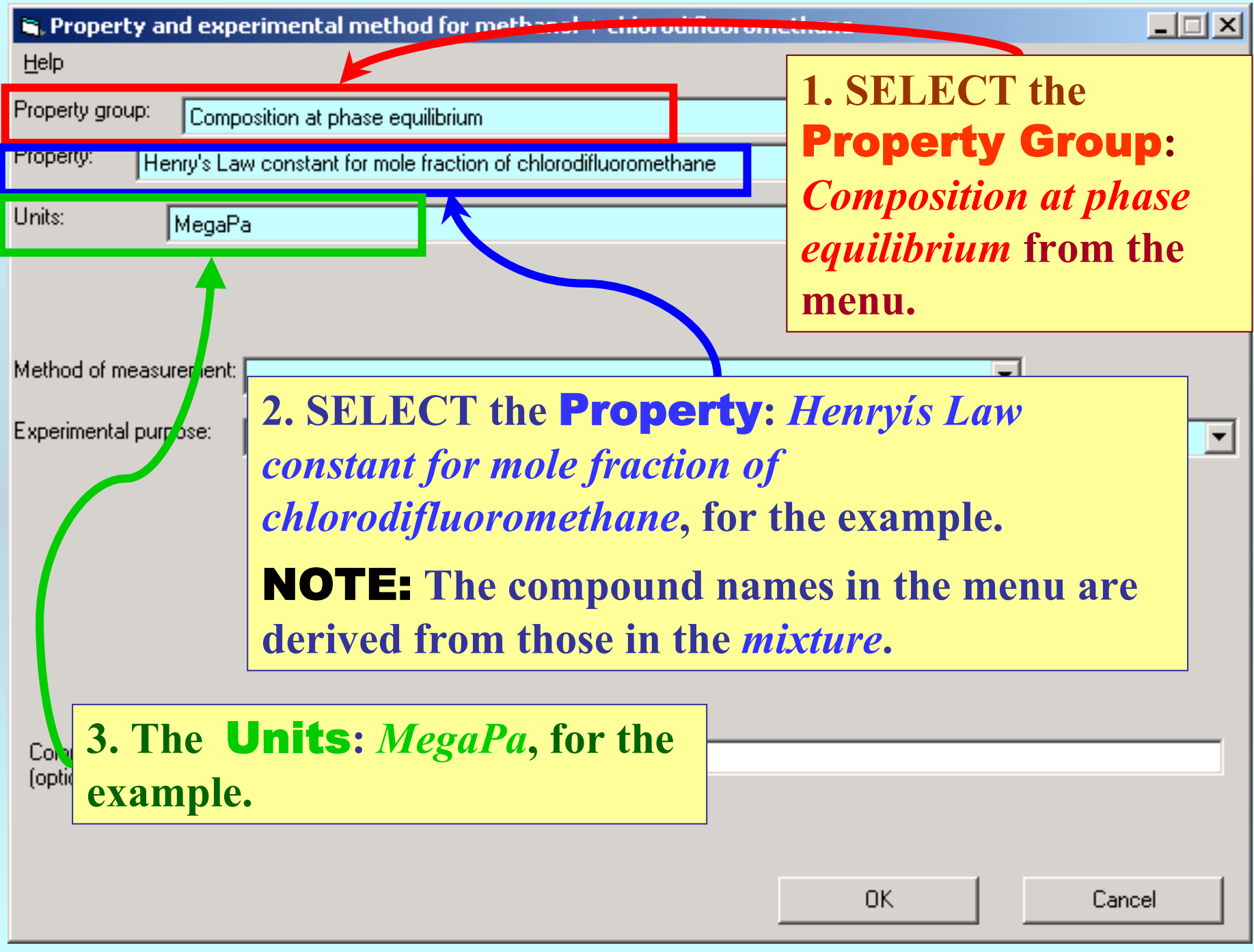

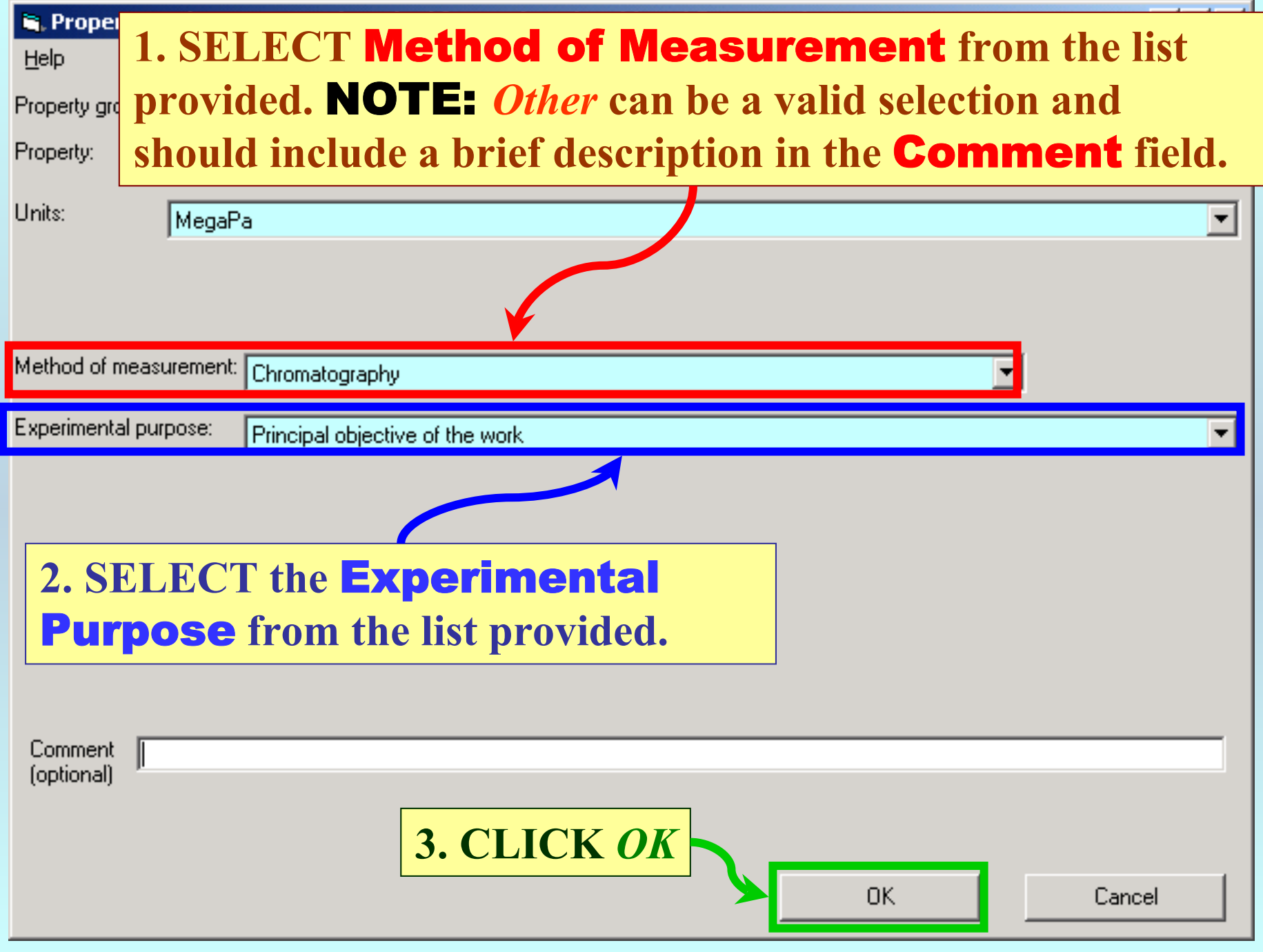

#### NOTE: **The # of** Phases in equilibrium**, # of** Constraints**, the**  Phase of the Property Value(s)**,** Phase 2**, and** Constraint 1 **are**

**filled automatically based upon the property definition.** 

![](_page_8_Picture_53.jpeg)

![](_page_9_Picture_17.jpeg)

![](_page_10_Picture_13.jpeg)

![](_page_11_Picture_14.jpeg)

NOTE: **Simple CUT/PASTE procedures can be used within the table to convert the original table into the required number of columns. (This can also be done externally in spreadsheet software, e.g., EXCEL.)**

![](_page_12_Figure_0.jpeg)

#### E. Henry's Law constant for mole fraction of chlorodifluoromethane (MegaPa) as function of 1 variable(s)

Clear the Table

File Edit Action Help  $\sqrt{\sqrt{a}}$ r 1 Property  $\frac{1.66}{}$  $303.0$  $\mathbf{1}$  $1.93$  $\overline{2}$ 308.0  $\overline{3}$  $2.35$ 313.0  $2.45$  $\overline{4}$ 318.0  $\overline{5}$ 323.0  $2.99$  $\overline{6}$ 

![](_page_13_Figure_2.jpeg)

View plot

 $\Box$ 

Cancel

Accept

![](_page_14_Figure_0.jpeg)

![](_page_15_Picture_0.jpeg)

**Continue with other compounds, samples, properties, reactions, etc...**

*or* **save your file and exit the program.**